# Computer Basics

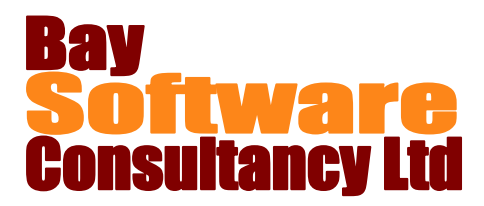

## Duration: 1 Day

### **Description**

Participants will become familiar with the functions of basic parts of a personal computer, with some of the common computer jargon and file management. In addition participants will be given a basic introduction to Outlook and Word.

### **Prerequisites**

There are no pre-requisites for this course

### Who Should Take This Course?

Computer users who want to gain confidence and a basic understanding of the computer environment.

### **Objectives**

- $\checkmark$  Computer know-how, memory and storage.
- Networks.
- $\checkmark$  Working in Windows.

### Outline

#### **Overview of the Personal Computer** Basic Computer Types

Components of a Computer System Hardware **Printers** Memory and Storage Devices

**Networks and Stand Alone Computers** What is a LAN and WAN?

#### **Keyboard and Mouse Operation** Special Keys and General Use Using the Mouse

#### **Computer Software**

Types and Functions of Software Packages

#### **The Windows Environment**

The Desktop Start Button and Taskbar Selecting menus and commands Dialog boxes Icons on the Desktop

- $\checkmark$  File Management.
- Introduction to Outlook
- $\checkmark$  Introduction to Word

#### **File Management**

My Computer Creating folders Moving and copying files and folders Finding, Renaming and Deleting files and folders The Recycle Bin

#### **Microsoft Outlook**

Sending and receiving messages Replying and forwarding messages Printing messages Working with Attachments

#### **Microsoft Word**

Creating and saving documents Navigating in a document Formatting Text Aligning Paragraphs **Printing**